**Photoshop 2021 (Version 22.5.1) Free For PC**

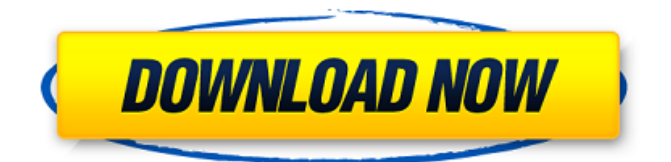

**Photoshop 2021 (Version 22.5.1) Crack Activation Key Download [Mac/Win]**

\* \_\*\*Adobe Illustrator:\*\*\_ Illustrator enables you to draw digital illustrations and can also create cartoons, graphs, and web graphics. Adobe Illustrator has a more "clean" user interface than Photoshop, which is what is usually preferred for the home PC user. To draw an illustration, you first have to create a

shape called a path. Shapes that you create can be filled, stroked, or dashed or dotted.

The path can be straight, curved, or irregular, and you can then add images, type,

and shapes to the path to create a finished illustration (Figure 2-4). \*\*Figure 2-4:\*\* Begin by drawing a path with the pencil tool. Illustrator was introduced in 2001. It had a slow start, but has grown into a widely used design tool today. \* \_\*\*Adobe Indesign:\*\*\_ Indesign is a page layout, creation, and design tool for creating and

designing print, display, and Web documents. \* \_\*\*Adobe Fireworks:\*\*\_ Fireworks is a simple page layout, creation, and design tool for creating print, display, and Web documents. After the user creates the pages and their content, he or she can save the project to an Adobe PDF file. These files are portable documents that enable the user to print to PDF printers from anywhere without a computer.

**Photoshop 2021 (Version 22.5.1) Crack+ With License Code Free [March-2022]**

In this Photoshop alternative, we'll be playing around with the basics and diving deep into some essential concepts. We'll start with importing images, working with layers and correcting colors. We'll be using Windows machines for this tutorial, but it should

work on both Mac and Windows. If you're not sure

which operating system to use, please check out our Mac vs. Windows article. In this tutorial, we'll cover: Step 1.

Importing and Opening Images Step 2. Creating and Managing Layers Step 3.

Correcting Color Step 4. Saving and Exporting Images Step 1. Importing and Opening Images Before you start editing, open any image you want to use. Open or import your image using the Windows Open dialog. Step 2. Creating and Managing Layers You should be familiar with using layers in Photoshop or Photoshop Elements. You can work with both versions of Photoshop and Elements interchangeably. However, we'll work with the most basic layer setting in both versions. Step 3. Correcting Color

Correcting color is like a roulette game. It's very hard to get it right. But once you do, you can enjoy the results for years. Step 4. Saving and Exporting Images You will learn more about the Export settings than you probably ever wanted to know. Step 1. Importing and Opening Images Create a new file in Photoshop (using the New button) to test out Photoshop Elements. Create a new document that is 700x700 pixels in size. You should have 16-bit color depth. Open any image using the Import

command in Photoshop Elements. This image contains a nude model. This image contains a nude model. Applying basic adjustments The image is quite dark, so we can increase the brightness using Curves. You can use the Preserve Luminosity slider to keep the darkest areas as black or white. This opens the Curves dialog. Change the settings to the defaults shown above. This changes the opacity of the image to 20%. You can type a new opacity setting into the box. This is good for previewing the

image. Step 2. Creating and Managing Layers Use the New Layer button to make a new layer above the Background layer. The Pen tool should work fine with transparency, which is very handy when you're working with a681f4349e

Express delivery Tailor made service 24/7 customer support Tasty fiesta Christmas cake order Fresh party products Contact us 0321 527 268 let us take care of your parcels. What others say about us Great App. Very simple and intuitive. Also easy to manage. Andy Varsamo Great app for delivery and quotes. Simple to use and straightforward. I recommend it to everyone.Q: What does 'is a (dual) non-kangaroo' mean? In Roy Schestowitz's

web page, the sentence is: This is a dual non-kangaroo. A: Kangaroo is a type of red deer native to Australia. A dual non-kangaroo is a kangaroo and some type of other animal (or kind of animal) that has nothing to do with a kangaroo. Original: This is a dual non-kangaroo. Wording: This is a nonkangaroo and a non-kangaroo. Similar dual usage: dual nonpork dual non-chicken dual non-chocolate dual non-milk ations ACL Complete is a great product to round out any ACL fans tool kit. It provides

detailed breakdowns of all forms of film available and puts them into a streamlined format. For a low price, it's a great value that's worth adding to any ACL observer's tool box. AVID Pro Xtra Large Inexpensive, capable, and a great alternative to media archiving programs like Pro Tools. For most people, Avid is enough for their audio needs, but Pro Xtra Large may have the features that a more hard core user will want. If you have Avid, Avid Xtra Large is a great no-hassle choice for audio editing. Final

Thoughts: I have included most of the software required to make this list, but I did not include any free/open source software that you might consider. You can check the technical side of my decision making here, but I hope you find the list helpful. Now get out there and make it rain!Great news for longtime fans of the WWE Network, the world's leading internet television network, as WWE.com<sup>o</sup>

**What's New In Photoshop 2021 (Version 22.5.1)?**

## In the Tools menu, choose

Photoshop Elements (on the Mac) or Photoshop, Elements (on Windows) to open the Photoshop Elements Brush Panel. After you've opened the Brush Panel, you can use the Brush Tool to create a new brush, select the Brush Tool, and start painting. Photoshop comes with a variety of filter effects. To access them, choose Filter, Blur Gallery. You'll see the following options, listed in descending order of productivity: The Filter menu offers a wide range of image-editing options. These are shown in

the following list: The Crop Tool allows you to snap to an exact grid point and then drag diagonally to crop. The Crop Tool also crops images so you can get rid of unwanted areas. A Horizontal or Vertical Rectangular Selection also can be used to crop images. The Selection Tool – or Shape Selection Tool – lets you drag a freehand line to select an area. It's also possible to select an area by holding down the Shift or Ctrl keys while using the Selection Tool. The Magnetic Lasso Tool selects objects by looking for

## patterns and edges. It's very fast and easy to select objects, so it's a good tool to use for grabbing small areas to paste into your image. For more about the Lasso Tool, see Steps for Selecting Objects and Cropping Images. The Type Tool in Photoshop Elements creates text. It has many features, and you'll find them listed in the following list. If you have more questions, check out type on the Adobe Photoshop Elements Help page. Text or numbers can be dragged onto your image, where you enter

## them. The text appears in the current color. You can color text, or use text-to-color conversion to change a color. It's possible to change any of the text settings, including the font, font size, font style, font weight, and line spacing. To change the text settings, use the Type Tool (Options menu), the Type Control panel, or press Ctrl+T. The Tools palette provides access to a small selection of tools, including Pen, Pencil, Paint Bucket, and Lasso Tools. Each one can be used for a different effect.

Intel Core2 Duo T5800 @ 2.4GHz 2GB RAM 40GB HDD NVIDIA Geforce 8800 GT (512MB DDR3) HDMI out About the mod A "living system" mod. The game basically stays in a fully playable state, which requires permanent access to a 2.4GHz stable CPU and an attached GPU. Depending on the power of the system, this can lead to some serious heat problems, but the game still stays playable, and you can easily increase the framerate

## by disabling

<http://levitra-gg.com/wp-content/uploads/2022/06/hendaidr.pdf> [https://autocracymachinery.com/wp](https://autocracymachinery.com/wp-content/uploads/2022/06/Photoshop_2022_version_23_Hacked__Keygen_Full_Version.pdf)[content/uploads/2022/06/Photoshop\\_2022\\_version\\_23\\_Hacked\\_\\_Keygen\\_Full\\_Version.pdf](https://autocracymachinery.com/wp-content/uploads/2022/06/Photoshop_2022_version_23_Hacked__Keygen_Full_Version.pdf) [http://propiedadesbernier.cl/wp](http://propiedadesbernier.cl/wp-content/uploads/2022/06/Adobe_Photoshop_2022_Version_231_Mem_Patch_.pdf)[content/uploads/2022/06/Adobe\\_Photoshop\\_2022\\_Version\\_231\\_Mem\\_Patch\\_.pdf](http://propiedadesbernier.cl/wp-content/uploads/2022/06/Adobe_Photoshop_2022_Version_231_Mem_Patch_.pdf) <https://www.albertofiorini.com/wp-content/uploads/2022/07/chucchri.pdf> [https://www.clearlakewi.com/wp](https://www.clearlakewi.com/wp-content/uploads/2022/06/Adobe_Photoshop_2022_Version_230_PCWindows.pdf)[content/uploads/2022/06/Adobe\\_Photoshop\\_2022\\_Version\\_230\\_PCWindows.pdf](https://www.clearlakewi.com/wp-content/uploads/2022/06/Adobe_Photoshop_2022_Version_230_PCWindows.pdf) [http://classiswisconsin.org/wp](http://classiswisconsin.org/wp-content/uploads/2022/06/Photoshop_2022_Version_2341_Keygen_Full_Version_MacWin.pdf)[content/uploads/2022/06/Photoshop\\_2022\\_Version\\_2341\\_Keygen\\_Full\\_Version\\_MacWin.pdf](http://classiswisconsin.org/wp-content/uploads/2022/06/Photoshop_2022_Version_2341_Keygen_Full_Version_MacWin.pdf) <https://reseauspiral.org/wp-content/uploads/2022/07/javgia.pdf> <http://www.studiofratini.com/adobe-photoshop-2021-version-22-2-activation-updated-2022-2/> [http://www.geoacademicjournals.com/wp-content/uploads/2022/07/Adobe\\_Photoshop\\_2021\\_Ve](http://www.geoacademicjournals.com/wp-content/uploads/2022/07/Adobe_Photoshop_2021_Version_224_Crack_Keygen__Keygen_Full_Version_Free_Download_3264bit_U.pdf) rsion\_224\_Crack\_Keygen\_Keygen\_Full\_Version\_Free\_Download\_3264bit\_U.pdf [https://www.chemfreecarpetcleaning.com/photoshop-cc-2014-serial-key-keygen-full-version-pc](https://www.chemfreecarpetcleaning.com/photoshop-cc-2014-serial-key-keygen-full-version-pc-windows-2022-latest/)[windows-2022-latest/](https://www.chemfreecarpetcleaning.com/photoshop-cc-2014-serial-key-keygen-full-version-pc-windows-2022-latest/) <https://ceed-biz.net/wp-content/uploads/2022/06/jamhedl.pdf> <https://sirius-park.com/photoshop-cc-2014-crack-patch-3264bit-latest/> <https://oknit.ru/wp-content/uploads/2022/07/specath.pdf> [http://facebook.jkard.com/upload/files/2022/06/zA2riEW1ZgmimPE4Zykj\\_30\\_49b64fea9096c](http://facebook.jkard.com/upload/files/2022/06/zA2riEW1ZgmimPE4Zykj_30_49b64fea9096c48a81d5799eac5eaeeb_file.pdf) [48a81d5799eac5eaeeb\\_file.pdf](http://facebook.jkard.com/upload/files/2022/06/zA2riEW1ZgmimPE4Zykj_30_49b64fea9096c48a81d5799eac5eaeeb_file.pdf) [https://www.milieu-mag.com/wp-content/uploads/2022/06/Adobe\\_Photoshop\\_2021\\_Version\\_22](https://www.milieu-mag.com/wp-content/uploads/2022/06/Adobe_Photoshop_2021_Version_225_Activation_Code_With_Keygen_For_Windows.pdf) 5 Activation Code With Keygen For Windows.pdf <https://medeniyetlerinikincidili.com/wp-content/uploads/2022/07/harmjam.pdf> <http://virtuallyassistingyou.com/wp-content/uploads/2022/06/daetmart.pdf> [https://gogathr.live/upload/files/2022/06/pKEfRQ3maY3ty3XH8OyQ\\_30\\_d9e62298ac2913787e](https://gogathr.live/upload/files/2022/06/pKEfRQ3maY3ty3XH8OyQ_30_d9e62298ac2913787e5ecb8f4b0f7b93_file.pdf) [5ecb8f4b0f7b93\\_file.pdf](https://gogathr.live/upload/files/2022/06/pKEfRQ3maY3ty3XH8OyQ_30_d9e62298ac2913787e5ecb8f4b0f7b93_file.pdf) [https://whatchats.com/upload/files/2022/06/z7y5xoFYlxtjZk1gAXpn\\_30\\_949ead463c2e3af5710](https://whatchats.com/upload/files/2022/06/z7y5xoFYlxtjZk1gAXpn_30_949ead463c2e3af5710710606c2d0c27_file.pdf) [710606c2d0c27\\_file.pdf](https://whatchats.com/upload/files/2022/06/z7y5xoFYlxtjZk1gAXpn_30_949ead463c2e3af5710710606c2d0c27_file.pdf)

[https://aposhop-online.de/2022/07/01/photoshop-crack-keygen-with-serial-number-license-code](https://aposhop-online.de/2022/07/01/photoshop-crack-keygen-with-serial-number-license-code-keygen-win-mac/)[keygen-win-mac/](https://aposhop-online.de/2022/07/01/photoshop-crack-keygen-with-serial-number-license-code-keygen-win-mac/)